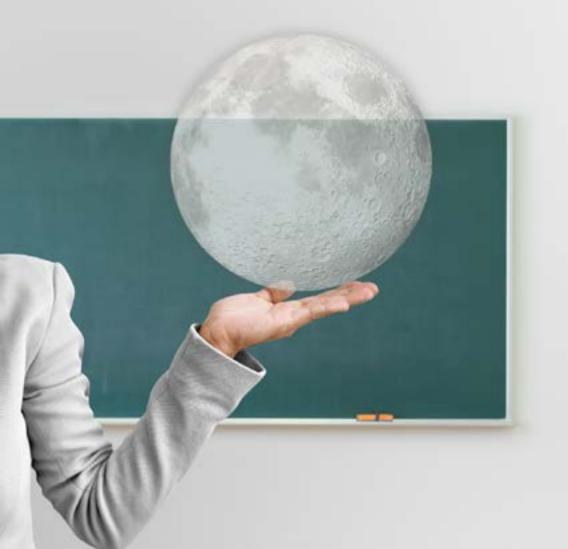

#### **HEVO** COLLABORATION

## SUPER POWER TO YOUR CLASSROOM LESSONS

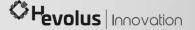

### YOUR STUDENTS ASK FOR THE MOON? BRING IT TO THE CLASSROOM

Today teachers need to create immersive learning experiences for their face-to-face lessons, capable of effectively engaging all their students, no one excluded.

Now all this is possible with Hevo Collaboration - the solution designed to give Teachers 4.0 Powers

CREATE A HOLOGRAPHIC CLASSROOM, INSERT THE CONTENT YOU WANT, PUT ON YOUR HOLOLENS HEADSET, AND YOU'RE READY TO ENGAGE EVERYONE.

### WITH HOLOLENS, YOU CONDUCT THE ORCHESTRA

The teacher wears the HoloLens transparent headset and chooses how to set up their face-to-face lesson.

Thanks to Mixed and Augmented reality, all barriers of space and time are overcome: you can bring anything from the smallest to the largest items into the classroom, making teaching even more effective, experiential and demonstrative.

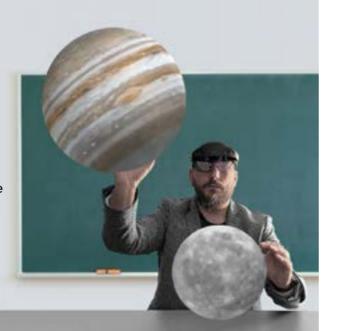

### ALL STUDENTS INTERACT AND COLLABORATE

While the teacher directs the lesson wearing the headset, students will be able to see all the elements inserted in the holographic classroom and interact and collaborate via a simple tablet.

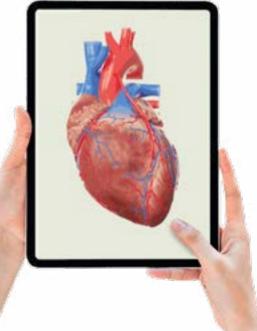

### EDUCATIONAL MATERIALS COME TO LIFE

Hevo Collaboration was born to add something more, not to replace what you do now. Teachers will be able to build lessons by inserting all the teaching materials they want: PDFs, textual strings, 3D models, videos and images already existing or created ad hoc.

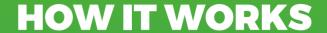

Build your immersive classroom, add your content and start collaborating in just a few simple steps.

- CREATE YOUR IMMERSIVE CLASSROOM
- 2. UPLOAD THE LESSON CONTENT ON THE PORTAL
- **3.** PLACE THE HOLOGRAPHIC ELEMENTS AROUND YOU
- 4. SHARE THE LESSON WITH STUDENTS WHO ARE IN SCHOOL OR REMOTE
- 5. START COLLABORATING

### WHAT YOU CAN DO WITH HEVO COLLABORATION

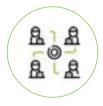

Create immersive virtual classrooms

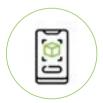

Share the point of view of the headset with other devices

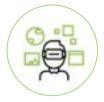

Start phygital lessons in AR and MR

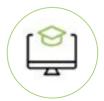

Have exam sessions remotely

# A NEW ERA OF EDUCATION

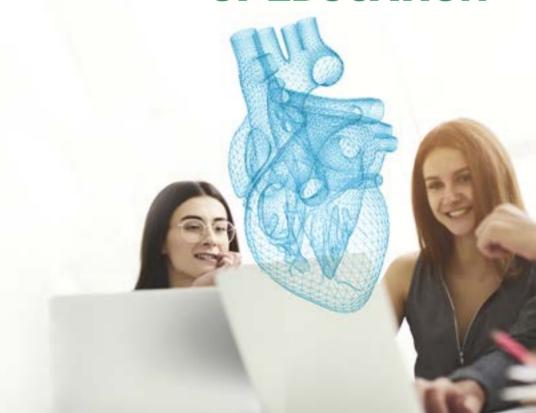

## 1. CREATE YOUR IMMERSIVE CLASSROOM

The classroom in Hevo Collaboration is a hybrid space where you share 3D models and media, equipped with Host/Guest mode, thanks to which you can access the space with a Room Code.

To create it, the teacher must access the Dashboard Panel of the application via HoloLens and click on Create New Room.

The Room Code is an 8-character alphabetic code necessary to identify a specific Room and required to access it.

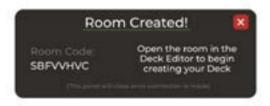

# 2. ACCESS THE CLASSROOM THROUGH THE DECK EDITOR

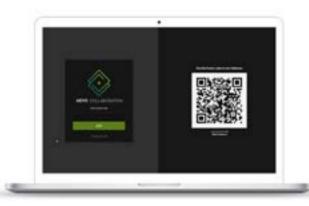

Accessing the classroom is very simple.

## 3. CREATE YOUR EDUCATIONAL SCENARIO

Teachers can easily customize their lessons by choosing which content to include in the virtual classroom. Through the Deck Editor on the Web, you can import into your Deck:

- 3D MODELS
- TEXT STRINGS
- IMAGES, AUDIO AND VIDEO
- PDF

To create even more immersive educational experiences, teachers can also create multiple slides in a single deck with different models and media

## 4. DROP YOUR ANCHOR TO MANAGE YOUR SPACE

The Anchor in Hevo Collaboration is the geometric origin of the virtual space (Room). It serves as a reference point for the area where you place holograms.

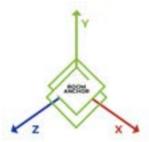

**The Anchor is represented in physical form by a QR Code.** It is a mobile and versatile tool for viewing holograms in any environment, functional for remote collaboration..

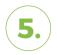

### EVERYONE'S INCLUDED WITH SPECTATOR VIEW

Thanks to Spectator Views, students can observe the virtual lesson from an angle different from the one the teacher has.

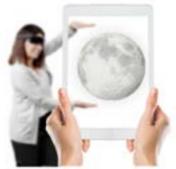

This allows them to collaborate and interact on the scene with any device, making Hevo Collaboration an INCLUSIVE and MULTIDEVICE platform. This is possible thanks to the Spectator App available for Android and iOS.

HEVO COLLABORATION
FOR SCHOOL 4.0,
FACE-TO-FACE LESSONS
GET MORE EFFECTIVE,
INTERACTIVE, AND
COLLABORATIVE
THANKS TO A
TECHNOLOGY WITHIN
EVERYONE'S REACH

### **HEVO** COLLABORATION

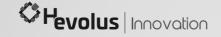

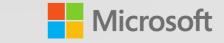